AT Technical Assistance Request for Staff

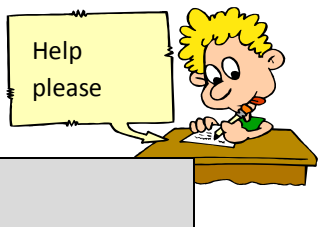

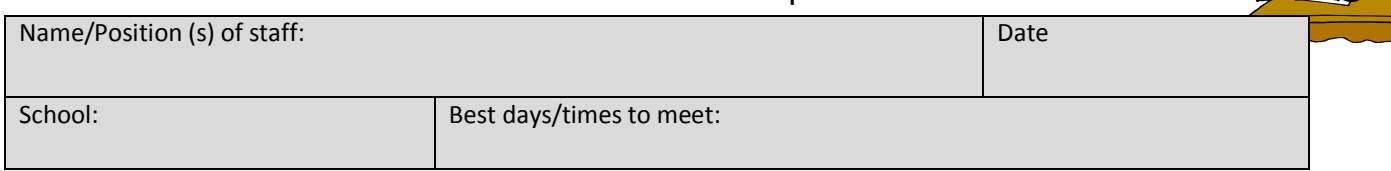

## Check the area of assistance needed:

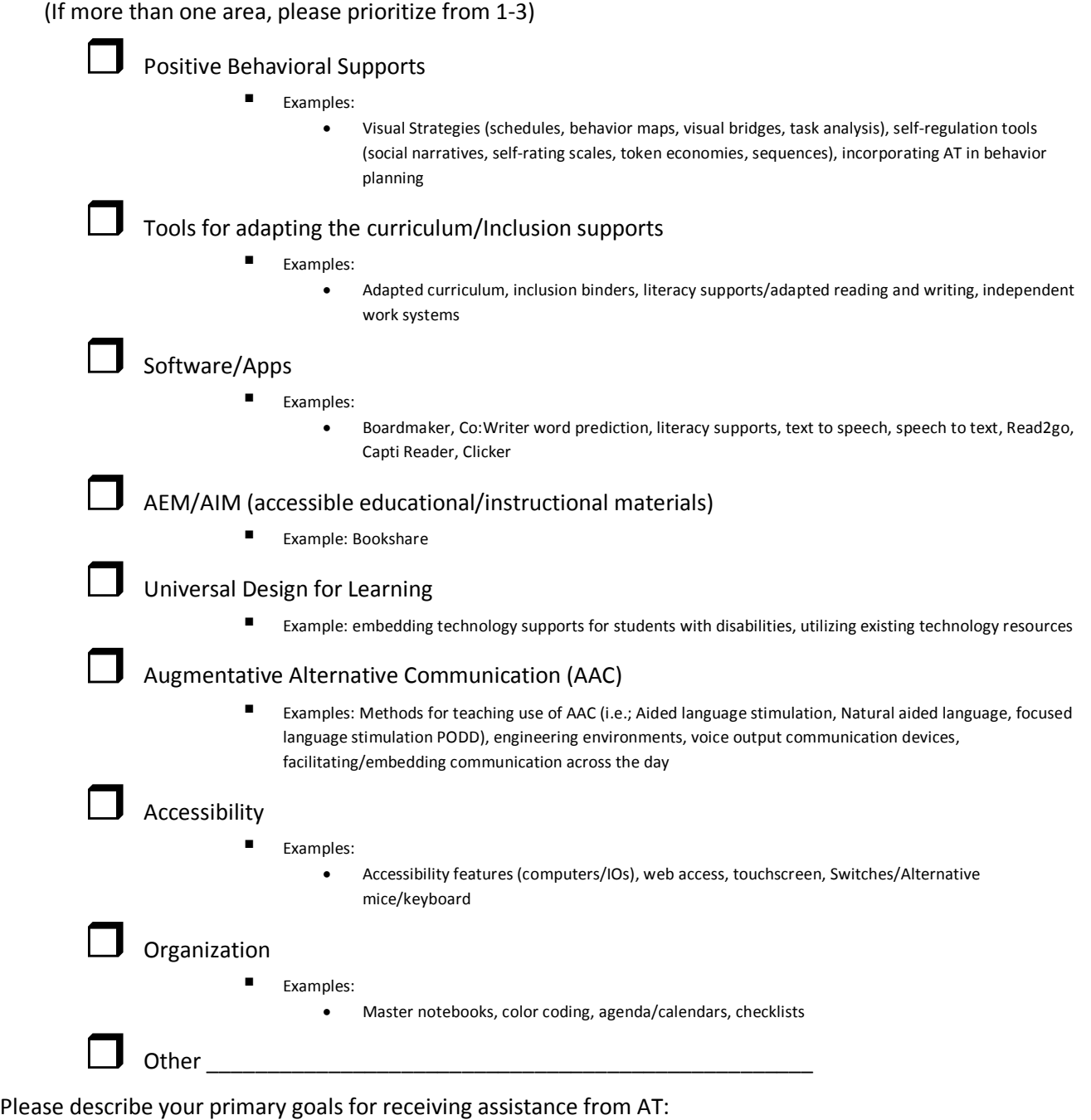

Describe any current use of AT if applicable: